# Empfehlungen für das Verfassen von Masterarbeiten

M.Sc.-Studiengang "Actuarial Science"

Prof. Dr. Michael Merz

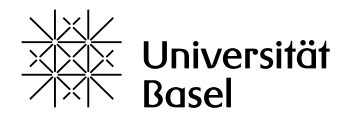

Version: März 2023

Die folgenden Empfehlungen dienen als Orientierung für das Verfassen von Masterarbeiten im Rahmen des M.Sc.-Studiengangs "Actuarial Science" an der Universität Basel.<sup>1</sup> Die meisten Hinweise können jedoch unverändert auch auf die Anfertigung von Seminararbeiten im M.Sc.-Studiengang "Actuarial Science" übertragen werden.<sup>2</sup> Ein Anspruch auf Vollständigkeit und auf eine umfassende Abdeckung aller Fragen, die beim Anfertigen einer Master- oder Seminararbeit auftreten können, wird mit diesem Dokument nicht angestrebt. Es soll vielmehr eine kurze Einfuhrung in das Verfassen einer Master- oder Seminararbeit darstellen und dabei ¨ helfen, die häufigsten Fehler zu vermeiden.

<sup>&</sup>lt;sup>1</sup>Bei Widersprüchen zwischen diesen Empfehlungen und der jeweils geltenden Studienordnung und Wegleitung für den M.Sc.-Studiengang "Actuarial Science" sind immer letztere anzuwenden. Die Studienordnung und die Wegleitung für den M.Sc.-Studiengang "Actuarial Science" sind im Internet unter https://actuarial. unibas.ch/organisation/studienordnung/ bzw. https://actuarial.unibas.ch/organisation/wegleitung/ zu finden.

<sup>&</sup>lt;sup>2</sup>Siehe hierzu auch das auf ADAM bereitgestellte Dokument "Empfehlungen für das Verfassen von Seminararbeiten".

# 1 Was ist eine Masterarbeit?

Allgemein handelt es sich bei einer Masterarbeit um eine eigenständige Arbeit, in der die während des Studiums erworbenen Kenntnisse und Fähigkeiten auf eine spezielle Fragestellung unter Berucksichtigung einer wissenschaftlichen Arbeitsweise anzuwenden sind. ¨

Speziell für den M.Sc.-Studiengang "Actuarial Science" bedeutet dies, dass die fertiggestellte Masterarbeit eine intensive und selbstständige Beschäftigung mit einem aktuarwissenschaftlich relevanten Thema darstellen soll, welches in dieser Form und/oder Tiefe noch nicht in den einschlägigen Lehrveranstaltungen (Vorlesungen, Seminare) des M.Sc.-Studiengangs " $Ac$ tuarial Science" behandelt wurde. Durch seine Masterarbeit soll der Verfasser<sup>3</sup> nachweisen, dass er eine aktuarwissenschaftlich relevante Fragestellung selbstständig und im Sinne einer wissenschaftlichen Arbeitsweise bearbeiten kann.

#### 1.1 Mögliche Aufgabenstellungen

Bei einer Masterarbeit steht die schlüssige Darstellung des vom Autor untersuchten Themas im Vordergrund. Im M.Sc.-Studiengang "Actuarial Science" beinhaltet eine Masterarbeit in der Regel mehrere der folgenden Aufgabenstellungen:<sup>4</sup>

- Erstellen eines Überblicks über die bereits existierende Literatur zu einem bestimmten Thema
- Aufarbeitung, Vergleich und Synthese verschiedener aktuarwissenschaftlicher Veröffentlichungen
- · Vereinfachen von bereits existierenden Beweisen sowie das Aufzeigen alternativer Beweismöglichkeiten
- Verbesserung der Darstellung und Verständlichkeit aktuarwissenschaftlicher Veröffentlichungen, z.B. durch die Ausarbeitung von Beweisschritten oder das Hinzufugen von ¨ Erklärungen, Abbildungen, Beispielen und Gegenbeispielen
- Lösung eines versicherungsmathematischen Problems aus der Praxis
- · Implementierung versicherungsmathematischer Resultate oder Durchfuhrung statistischer ¨ Auswertungen und Simulationen mit Hilfe gängiger Software, wie z.B. R, MATLAB oder VBA
- · Untersuchung und Vergleich versicherungsmathematischer Modelle, Methoden und Konzepte
- · Kritische Diskussion der Anwendbarkeit und Praxisrelevanz versicherungsmathematischer Verfahren und Resultate

 $3Zur Erhöhung$  der Lesbarkeit wird im Folgenden auf die weibliche Form im Allgemeinen verzichtet. Es ist jedoch immer auch die entsprechende weibliche Person gemeint.

<sup>&</sup>lt;sup>4</sup>Eine konkrete Masterarbeit im M.Sc.-Studiengang "Actuarial Science" muss nicht alle genannten Aufgabenstellungen abdecken.

- · Entwicklung neuer versicherungsmathematischer Modelle und Verfahren
- · Herleitung neuer versicherungsmathematischer Resultate
- · Adaption und Anwendung existierender versicherungsmathematischer Modelle und Methoden auf neue Fragestellungen und Datensätze

## 1.2 Bewertungskriterien

Die Gesamtbeurteilung einer Masterarbeit im M.Sc.-Studiengang "Actuarial Science" erfolgt in der Regel auf Grundlage mehrerer der folgenden Bewertungskriterien:

- · Schwierigkeitsgrad der Themenstellung
- Originalität und Eigenständigkeit der Arbeit
- · Klare und sinnvolle Gliederung der Arbeit
- · Fundierte und nachvollziehbare Behauptungen und Argumentationen
- Gesunde Abwägung zwischen Breite, Tiefe und Vollständigkeit der Darstellung
- · Relevanz der Ausfuhrungen und Vermeidung von Redundanzen ¨
- Qualität der Aufarbeitung und Synthese der existierenden Literatur und Ergebnisse
- Ausmaß und Qualität des eigenen sprachlichen Ausdrucks für Gedankengänge und Inhalte aus anderen wissenschaftlichen Veröffentlichungen
- Verständlichkeit der Arbeit
- · Einbindung eigener Erkenntnisse und Ergebnisse in den wissenschaftlichen Kontext
- · Umfang und Bedeutung neuer Resultate und Erkenntnisse
- · Kritische Analyse und Auswertung von Daten und Resultaten
- Vollständige Erfassung und umfassende Bearbeitung des Themas
- Ausmaß an eigenständigen Überlegungen und Beweisen
- $\bullet~$  Sichtbarkeit eines " $roten~Fadens$ " über den kompletten Verlauf der Arbeit hinweg
- Vollständigkeit und Korrektheit der Überlegungen und mathematischen Schritte
- Beachtung der aktuellsten Regeln für Rechtschreibung, Zeichensetzung und Grammatik
- · Intuitive und konsistente Notation
- · Einsatz von selbsterstellten Grafiken, Abbildungen und Beispielen zur besseren Verdeutlichung
- Anzahl und Komplexität eigener Programme, Abbildungen und Beispiele
- · Umfassende Literaturrecherche und korrekte Zitierweise
- · Praxisbezug und Anwendbarkeit des Themas

Das Gewicht, welches die einzelnen Kriterien bei der Beurteilung bekommen, ist dabei stark vom konkreten Thema der Arbeit, der Aufgabenstellung und von den Absprachen mit dem jeweiligen Betreuer abhängig. Eine gut strukturierte Masterarbeit sollte jedoch die folgenden Fragen beantworten:

- a) Welche Aufgabenstellung wird untersucht bzw. welches Problem wird gelöst?
- b) Weshalb ist die untersuchte Fragestellung bzw. das Problem relevant?
- c) Welche wissenschaftlichen Untersuchungen zur Aufgabenstellung bzw. welche wissenschaftlichen Beiträge zur Lösung des Problems gibt es bereits?
- d) Welche offenen Fragen bzw. welche ungelösten Probleme im Zusammenhang mit der Aufgabenstellung gibt es noch?
- e) Welchen Beitrag leistet die Masterarbeit zur bereits existierenden aktuarwissenschaftlichen Literatur?

# 2 Allgemeine Hinweise

Dieser Abschnitt gibt allgemeine Hinweise zum Verfassen einer Masterarbeit.

# 2.1 Konsistenz

In der vorliegenden Empfehlung für das Verfassen von Masterarbeiten im M.Sc.-Studiengang "Actuarial Science" werden einige Punkte nicht abschließend geregelt, so dass bei der konkreten Gestaltung der Abschlussarbeit eine gewisse Wahlfreiheit besteht. Neben der Zweckmäßigkeit der jeweils getroffenen Wahl ist insbesondere darauf zu achten, dass die Masterarbeit im Bezug auf

- · die verwendete Symbolik und Notation sowie die herangezogenen Definitionen,
- · die Schreibweise,
- · die formale Gestaltung,
- · das Zitieren von Quellen und deren Angabe im Literaturverzeichnis sowie
- · das Hervorheben von Begriffen

einheitlich und widerspruchsfrei, also konsistent, ist.<sup>5</sup>

<sup>5</sup>Textsatzsysteme (z.B. LaTeX) und Textverarbeitungsprogramme (z.B. MS Word) bieten bei korrekter Anwendung hierbei weitgehende Unterstützung. Siehe hierzu auch Abschnitt 3.2.

#### 2.2 Seitenumfang

Im Allgemeinen sagt der Umfang einer Masterarbeit wenig über ihre Qualität aus und es gibt auch keine allgemein anerkannte Mindest- oder Maximallänge, die eine Masterarbeit aufweisen muss.

Im M.Sc.-Studiengang "Actuarial Science" sollte der Hauptteil der Abschlussarbeit, d.h. ohne Anhänge und Verzeichnisse, ca. 50 Seiten umfassen. Abweichungen von mehr als  $\pm$  5% müssen mit dem jeweiligen Betreuer abgesprochen werden. Dabei ist zu beachten, dass es natürlich nicht möglich ist, ein Masterarbeitsthema auf 50 Seiten erschöpfend zu behandeln. Die Qualität einer Masterarbeit zeigt sich daher auch in einem gut ausgeprägten wissenschaftlichen Urteilsvermögen, wichtige Inhalte von weniger wichtigen Details zu unterscheiden.

#### 2.3 Bearbeitungszeit

Die Bearbeitungszeit für die Abschlussarbeit im M.Sc.-Studiengang "Actuarial Science" beträgt 4 Monate ab dem im Studienvertrag festgehaltenen Datum. Auf begründetes Gesuch hin kann die Unterrichtskommission "Actuarial Science" eine Verlängerung bewilligen.

Allgemein gilt, dass fur die Anfertigung einer Masterarbeit ausreichend Zeit eingeplant ¨ werden sollte. Im M.Sc.-Studiengang "Actuarial Science" sind laut Studienordnung für die Masterarbeit 20 Kreditpunkte eingeplant. Dies entspricht gemäß dem "ETCS-Leitfaden der Europäischen Kommission" einem Arbeitsaufwand von  $20 \cdot 25 = 500$  bis  $20 \cdot 30 = 600$  Zeitstunden, also 12,5 bis 15 Wochen bei einer 40-Stunden-Woche.<sup>6</sup> Bei der Anfertigung ist auch zu berücksichtigen, dass das Korrekturlesen und die Durchführung statistischer Auswertungen und numerischer Berechnungen/Simulationen in der Regel viel Zeit in Anspruch nehmen.

Nach ihrer Fertigstellung ist die Masterarbeit in gebundener Form (aber keine Ringbindung) und in dreifacher Ausführung fristgerecht, d.h. spätestens am Tag des offiziellen Abgabetermins, einzureichen. Einer der gebundenen Masterarbeiten ist zusätzlich ein Datenträger (CD-ROM, DVD-ROM oder USB-Stick) mit der Arbeit in elektronischer Form (vorzugsweise als PDF-Datei) beizulegen. Sofern im Rahmen der Masterarbeit statistische Auswertungen oder numerische Berechnungen/Simulationen durchgefuhrt wurden, sind diese ebenfalls auf ¨ dem Datenträger bereitzustellen.

#### 2.4 Literatur zum Verfassen einer Masterarbeit

Speziell beim Verfassen der ersten wissenschaftlichen Arbeit kann sich der Blick in ein Buch zum Thema "*wissenschaftliches Arbeiten"* lohnen. Dort findet man Hinweise zur sinnvollen Gliederung von Arbeiten, zur Gestaltung von Abbildungen und Tabellen, zum richtigen Umgang mit Literaturquellen usw. Drei Bücher zu diesem Thema sind:

a) Eco, U. (2010). Wie man eine wissenschaftliche Abschlussarbeit schreibt. 13. Auflage. UTB, Stuttgart.

 ${}^{6}$ Der "*ETCS-Leitfaden der Europäischen Kommission*" ist im Internet unter **http://ec.europa.eu/** education/tools/docs/ects-guide\_de.pdf zu finden.

- b) Karmasin, M., Ribing, R. (2014). Die Gestaltung wissenschaftlicher Arbeiten: Ein Leitfaden für Seminararbeiten, Bachelor-, Master- und Magisterarbeiten sowie Dissertationen. 8. Auflage. UTB, Stuttgart.
- c) Theisen, M. R. (2013). Wissenschaftliches Arbeiten: Erfolgreich bei Bachelor- und Masterarbeit. 16. Auflage. Vahlen, München.

# 3 Erscheinungsbild und sprachliche Ausgestaltung

In diesem Abschnitt werden eine Reihe von Hinweisen zum Erscheinungsbild und der sprachlichen Ausgestaltung einer Masterarbeit im M.Sc.-Studiengang "Actuarial Science" gegeben. Einige dieser Hinweise sind jedoch lediglich als Orientierungshilfen zu verstehen, von denen in begründeten Fällen abgewichen werden kann. Diese Abweichungen sollten dann aber mit dem Betreuer der Masterarbeit abgeklärt werden.

Selbst bei sorgfältigster und gewissenhaftester Arbeitsweise lassen sich Fehler bei der Anfertigung einer Masterarbeit nie völlig vermeiden. Es ist daher ratsam, die Masterarbeit vor ihrer Abgabe von mehreren Personen (Kommilitonen, Verwandten und/oder Freunden) gründlich Korrektur lesen zu lassen. Eine daruber hinaus gehende Hilfestellung von Seiten Dritter ist ¨ jedoch ohne genaue Angabe von Art und Ausmaß der Hilfestellung unter keinen Umständen erlaubt und erfüllt den Tatbestand des *Ghostwriting* (siehe hierzu auch Abschnitt 6.2).

#### 3.1 Layout

Für eine Masterarbeit im M.Sc.-Studiengang "Actuarial Science" sind weiße DIN-A4-Blätter zu verwenden, und die Blätter sollten vorzugsweise nur einseitig beschriftet werden. Bei doppelseitigem Druck ist sicherzustellen, notfalls durch Hinzufügen leerer Seiten, dass bei aufgeschlagener Arbeit die ungeraden Seitenzahlen auf der rechten Seite liegen. Für die Textausrichtung ist Blocksatz zu verwenden. Darüber hinaus gibt es, z.B. für Seitenränder, Zeilenabstand, Schriftart, Schriftgröße, keine Vorgaben.

Es wird jedoch dringend empfohlen, die auf ADAM bereitgestellte " $\cancel{H}T_{E}X$ -*Vorlage für Ma*sterarbeiten" zu verwenden oder sich zumindest stark daran zu orientieren. Dies gilt selbst dann, wenn zum Schreiben der Masterarbeit nicht LATEX, sondern z.B. das Textverarbeitungsprogramm MS Word, verwendet wird. Bei Abweichungen von der Vorlage ist auf einen ausreichenden Korrekturrand sowie eine ansprechende und gut lesbare Schriftart zu achten. Gängig ist die Verwendung einer Proportionalschrift (z.B. Times New Roman) in der Schriftgröße 11pt oder 12pt bei einem Zeilenabstand von 1 bis 1,5. Die einmal getroffene Wahl ist dann unbedingt uber den gesamten Verlauf der Arbeit beizubehalten (siehe hierzu auch Abschnitt 2.1). ¨

# 3.2 LATFX oder MS Word?

Für das Schreiben einer Masterarbeit im Studiengang "*Actuarial Science"* wird die Verwendung des Textsatzsystems LATEX dringend empfohlen, aber nicht vorgeschrieben. Stattdessen kann auch ein Textverarbeitungsprogramm, wie z.B. MS Word, verwendet werden.

Bei LATEX handelt es sich um ein Open-Source-Programm, dessen Komponenten gratis erhältlich sind und mit dem eine Ausgabe unter anderem nach PDF, PostScript und HTML möglich ist. Für die Arbeit mit L<sup>AT</sup>FX wird eine

- a)  $\text{LFT}$ X-Distribution<sup>7</sup> und ein
- b) geeigneter Editor zur Eingabe des L<sup>AT</sup>EX-Codes<sup>8</sup>

benötigt. Aufgrund seiner Stabilität, der freien Verfügbarkeit für viele Betriebssysteme, dem hochwertigen generierten Layout, dem ausgereiften Formelsatz und den komfortablen Möglichkeiten der Formelsetzung hat sich L<sup>AT</sup>EX in den MINT-Fächern und den stärker quantitativ ausgerichteten Bereichen der Wirtschaftswissenschaften in den letzten 30 Jahren weltweit als das verbreitetste Textsatzsystem durchgesetzt. Es bietet gegenuber anderen Textverarbeitungs- ¨ programmen, wie z.B. MS Word, zahlreiche Vorteile, und mit seiner Hilfe können sehr leicht ¨asthetisch ansprechende und professionell gesetzte wissenschaftliche Dokumente erstellt werden.

Da LATEX jedoch kein WYSIWYG-Programm, sondern ein WYWIWYG-Programm ist,<sup>9</sup> müssen für die Einarbeitung ein bis zwei Tage eingerechnet werden. Durch Zuhilfenahme der auf ADAM bereitgestellten "BTEX-Vorlage für Masterarbeiten" und des Dokuments "Einführung in das Textsatzsystem  $\angle BTK^*$  kann diese Einstiegshürde (nahezu) beseitigt werden. Als weitere Literatur für einen leichten Einstieg in L<sup>A</sup>T<sub>E</sub>X eignen sich z.B. die folgenden Bücher:

- a) GRIESBAUM, R., ROGINA, I. (2013). LaTeX für Dummies. Wiley-VCH, Weinheim.
- b) OETIKER, T. (2015). Latex in 157 minutes: The (Not So) Short Introduction to Latex. Samurai Media Limited, Olten.
- a) SCHLOSSER, J. (2013). Wissenschaftliche Arbeiten schreiben mit LaTeX: Leitfaden für Einsteiger. 5. Auflage. mitp, Heidelberg.

#### 3.3 Sprache

Die Abschlussarbeit im M.Sc.-Studiengang "Actuarial Science" kann in deutscher oder englischer Sprache verfasst werden. Im Falle ausgezeichneter Sprachkenntnisse und im Einverständnis mit dem verantwortlichen Betreuer kann die Arbeit auch in französischer oder italienischer Sprache geschrieben werden.<sup>10</sup> Ein Wechsel der Sprache innerhalb der Arbeit ist nicht zulässig.

<sup>7</sup>Bei Windows-Nutzern ist die LATEX-Distribution MiKTeX sehr verbreitet, siehe http://miktex.org. Bei Mac-Nutzern ist die LATEX-Distribution MacTeX populär, siehe https://tug.org/mactex/.

 ${}^8$ Ein komfortabler Editor für Windows-Nutzer ist TeXnicCenter, siehe http://www.texniccenter.org/. Bei Mac-Nutzern ist TeXShop der verbreiteste Editor. Dieser Editor ist Bestandteil der LATEX-Distribution MacTeX.

 $9WYSIWYG$  ist die Abkürzung für "What you see is what you get" und WYWIWYG für "What you want is what you get".

<sup>&</sup>lt;sup>10</sup>Die in diesem Dokument vorgenommenen Empfehlungen zur Anfertigung einer Masterabeit beziehen sich stets auf die deutsche Sprache. Wird die Masterarbeit in einer anderen Sprache als Deutsch verfasst, sind die Empfehlungen entsprechend abzuändern.

#### 3.4 Ausdrucksweise

Eine Abschlussarbeit sollte in einer klaren Sprache mit verständlichen, vollständigen und nicht zu langen Sätzen verfasst sein und der Schreibstil sollte einem angemessenen wissenschaftlichen Niveau entsprechen. Formulierungen im "Ich"- und "Wir"-Stil sind folglich zu vermeiden, genauso wie die Verwendung des medialen Passivs "man". Umgangssprachliche Formulierungen oder E-Mail-Stil sind fur eine Masterarbeit unpassend und sollten daher auch nicht eingesetzt ¨ werden. Dasselbe gilt für Werturteile, emotionale Ausdrücke und Konjunktive. Stattdessen sollte der Leser mit sachlichen Argumenten überzeugt werden. Wiederholungen und Abkürzungen sind ebenfalls zu vermeiden, da sie den Lesefluss stark beeinträchtigen.

Bei der Verwendung kausaler Adverbien (z.B. daher, damit, somit, folglich, weil, dennoch, trotzdem) sollte auch tatsächlich ein kausaler Zusammenhang bestehen. Natürlich ist auch ein großes Augenmerk auf die korrekte Verwendung der mathematischen Fachsprache zu legen, und die Formulierungen sollten nicht missverständlich sein. Zum Zwecke einer besseren Lesbarkeit sind mathematische Texte auszuformulieren und Implikationspfeile (z.B.  $\Rightarrow$ ) und Quantoren  $(z.B. \forall)$  zu vermeiden. Ferner gehört es zum guten Stil einer wissenschaftlichen Arbeit, einen Satz nicht mit einem mathematischen Symbol oder einer Formel zu beginnen.

## 3.5 Rechtschreibung und Zeichensetzung

Bei der Anfertigung einer Masterarbeit sollte großer Wert auf eine korrekte Rechtschreibung, Zeichensetzung und Grammatik gelegt werden. Dabei ist auch darauf zu achten, dass je nach verwendeter Sprache andere Regeln gelten. Zur Vermeidung von Fehlern in der Rechtschreibung, Zeichensetzung und Grammatik sollte die (richtig eingestellte und aktivierte) automatische Fehlerkorrektur und Silbentrennung des verwendeten Texteditors oder Textverarbeitungsprogramms eingesetzt werden. Ferner ist es ratsam, die Arbeit von mehreren Kommilitonen, Freunden und/oder Bekannten sorgfältig auf Fehler in der Rechtschreibung und Zeichensetzung Korrektur lesen zu lassen.

# 4 Spezielle Hinweise zu einzelnen Bestandteilen

Eine Masterarbeit besteht aus verschiedenen Bestandteilen. Dieser Abschnitt enthält eine Reihe von speziellen Hinweisen zu einigen ausgewählten Bestandteilen.

## 4.1 Abbildungen und Tabellen

Die in der Masterarbeit aufgeführten Abbildungen und Tabellen sind, sofern dies möglich ist, selbst zu erstellen.<sup>11</sup> Auf die verwendeten Abbildungen und Tabellen muss im Text eingegangen werden, d.h. sie sollten insbesondere kurz erläutert werden. Um den Lesefluss zu verbessern, ist es zweckmäßig, die Abbildungen und Tabellen in der Nähe der Textstelle zu platzieren, wo zum ersten Mal auf sie Bezug genommen wird. Nur in Ausnahmefällen, wie z.B. bei Verteilungs-

<sup>11</sup>Bei nicht selbsterstellten Abbildungen und Tabellen muss die Quelle angegeben werden (vgl. Abschnitt 6.3).

tabellen, ist es sinnvoll, Abbildungen und Tabellen nicht im Haupttext, sondern im Anhang aufzuführen.

Ferner sollten Abbildungen und Tabellen weitestgehend selbsterklärend, fortlaufend nummeriert und mit einem möglichst aussagekräftigen Titel versehen sein, der direkt unter der jeweiligen Abbildung bzw. Tabelle auszurichten ist. Bei einer Bezugnahme im Text ist die Nummer der Abbildung oder Tabelle anzugeben. Die Koordinatenachsen einer Abbildung sind zu beschriften und im Falle eines Vergleichs mehrerer Abbildungen sollten die Koordinatenachsen gleich skaliert sein. Weiterhin sind Abbildungen und Tabellen jeweils in einem eigenen Verzeichnis aufzulisten (siehe hierzu Abschnitt 5.3.2).

# 4.2 Fußnoten

Eine Fußnote ist eine Anmerkung, die aus dem Fließtext ausgelagert wird, um den Text flussig ¨ lesbar zu gestalten. Sie kann eine Quellenangabe, Anmerkung, weiterführende Erklärung usw. enthalten und sollte auf derselben Seite wie die Textstelle, auf die sie sich bezieht, stehen und fortlaufend durch eine hochgestellte Zahl nummeriert sein. Diese Nummer ist am Ende des Satzes oder Nebensatzes zu platzieren, auf den sich die Fußnote bezieht, so dass sie hinter dem Komma des Nebensatzes bzw. hinter dem Punkt des Satzes steht.<sup>12</sup> Eine Fußnote ist stets groß zu beginnen und mit einem Punkt zu beenden.

In einigen Fachdisziplinen ist die Angabe von vielen Fußnoten immer noch der Inbegriff für "Wissenschaftlichkeit". Dies gilt jedoch nicht für die Mathematik sowie die Natur- und Wirtschaftswissenschaften, wo die Harvard-Zitation sehr verbreitet ist (siehe hierzu Abschnitt 6) und deshalb Fußnoten nicht zur Angabe von Quellen verwendet werden.

Generell lässt sich festhalten, dass wichtige Informationen nicht in Fußnoten, sondern in den Haupttext gehören, und Fußnoten den Lesefluss oft eher stören als unterstützen. Aus diesem Grund sollten Fußnoten sparsam verwendet werden. Dennoch können sie z.B. zur Anbringung von Nebengedanken oder Erinnerungen wie bei dieser Fußnote<sup>13</sup> nützlich sein und damit zum besseren Verständnis beitragen.

#### 4.3 Mathematische Begriffe und Notationen

Mathematische Begriffe und Notationen werden in der Fachliteratur nicht immer einheitlich verwendet. Beim Verfassen der Masterarbeit ist daher streng darauf zu achten, dass uber den ¨ kompletten Verlauf der Arbeit hinweg einheitliche Notationen und Begriffsdefinitionen herangezogen werden und diese den im M.Sc.-Studiengang "Actuarial Science" benutzten Notationen und Begriffsdefinitionen entsprechen (siehe hierzu auch Abschnitt 2.1). Darüber hinaus sollte eine durchdachte und möglichst intuitive Notation verwendet werden. Hierzu gehört z.B. auch eine alphabetische Reihenfolge, wie a und b bei Parametern/Konstanten oder X und Y bei Zufallsvariablen.

<sup>13</sup>Dabei bezeichnet 
$$
\delta_{ij} = \begin{cases} 1 & \text{für } i = j \\ 0 & \text{für } i \neq j \end{cases}
$$
das *Kronecker-Delta*.

<sup>12</sup>Also z.B. wie bei dieser Fußnote.

#### 4.4 Mathematische Hilfsmittel

Die verwendeten mathematischen Hilfsmittel sind, soweit sie nicht aus dem Bachelor- oder Masterstudium als bekannt vorausgesetzt werden können, in den ersten heranführenden Kapiteln oder im Anhang der Masterarbeit bereitzustellen (vgl. hierzu auch Abschnitt 5.4.2). Aus der Literatur bekannte Resultate sind in der Arbeit an geeigneter Stelle anzuführen und als solche mit Literaturangaben zu kennzeichnen und gegebenenfalls zu erläutern (vgl. hierzu Abschnitt 6).

## 4.5 Behauptungen

Wird in der Masterarbeit eine (mathematische oder nichtmathematische) Behauptung aufgestellt, dann muss klar ersichtlich sein, unter welchen Voraussetzungen sie gilt, und die verwendeten Begriffe und Notationen müssen wohlbekannt oder zuvor definiert worden sein. Ferner muss die Behauptung entweder aus dem Studium bekannt sein (dann muss sie nicht weiter bewiesen bzw. begrundet werden), in der Fachliteratur zu finden sein (dann muss dies durch ¨ eine geeignete Referenz belegt werden) oder in der Arbeit im Falle einer mathematischen Behauptung bewiesen bzw. im Falle einer nichtmathematischen Behauptung begründet werden.

Beim Verweis auf eine Literaturquelle ist zu beachten, dass auch Fachliteratur hin und wieder Fehler, Ungenauigkeiten, missverständliche Formulierungen und inkonsistente Notationen enthält. Dies sollte dann in der Arbeit richtiggestellt und korrigiert werden. Hierzu ist es aber notwendig, dass die aus der Literatur ubernommenen Behauptungen nachvollzogen und ¨ gegebenenfalls kritisch hinterfragt werden.

## 4.6 Beweise

In einer Masterarbeit muss nicht jeder mathematische Satz bewiesen werden. Bei weniger zentralen Sätzen kann stattdessen für deren Beweis auf die einschlägige Fachliteratur verwiesen werden. Wenn jedoch in der Arbeit ein Beweis angegeben wird, dann muss er natürlich richtig und lückenlos sein und die in der Beweisführung verwendete Notation muss dem Rest der Arbeit entsprechen.

Bei der Angabe von Beweisen ist zu beachten, dass es nicht der Sinn einer Masterarbeit ist, ganze Beweise lediglich (fast) wortwörtlich aus anderen Quellen zu übernehmen. Häufig sind in wissenschaftlichen Arbeiten die Beweise sehr knapp formuliert. In einem solchen Fall muss der Beweis ausfuhrlich ausgearbeitet werden, so dass er auf Grundlage der im M.Sc.- ¨ Studiengang "Actuarial Science" erworbenen Kenntnisse unmittelbar nachvollziehbar ist. Insbesondere sind Induktionsbeweise und Fallunterscheidungen vollständig auszuführen. Längere Herleitungen und Berechnungen uber mehrere Zeilen sollten in mehrere kleinere Teile zer- ¨ legt und mit erläuterndem Text zwischen den einzelnen Teilen versehen werden. Bei diesen Erläuterungen müssen insbesondere auch alle verwendeten Hilfsmittel (mathematische Sätze, Ungleichungen, Approximationen usw.) angegeben werden, und zwar möglichst in der Reihenfolge, in der sie in der Herleitung oder Berechnung benötigt werden.

#### 4.7 Formeln

Grundsätzlich werden Formeln als Satzbestandteile angesehen. Folglich sind die Regeln für die Zeichensetzung auch auf Formeln anzuwenden. Im Allgemeinen lassen sich zwei Arten von Formeln unterscheiden:

- a) Formeln im Fließtext, wie z.B. in "Mit  $VaR_q(X) = \mu + \sigma \Phi^{-1}(q)$  folgt daraus weiter ...", und
- b) abgesetzte Formeln, wie z.B.

$$
f_X(x) = \frac{1}{\sqrt{2\pi}\sigma} \exp\left[-\frac{1}{2}\left(\frac{x-\mu}{\sigma}\right)^2\right],\tag{1}
$$

die mit einem Komma (falls wie hier noch ein weiterer Nebensatz folgt) oder einem Punkt abzuschließen sind.

Eine längere Formel sollte im Text nicht mehrmals angeführt werden. Stattdessen genügt es, wenn sie einmal genannt und mit einer Formelnummer versehen wird, auf die später verwiesen wird, wie z.B. in "Die Dichte der Normalverteilung ist gegeben durch  $(1)$ ". Eine Formel, auf die im weiteren Verlauf der Arbeit kein Verweis erfolgt, benötigt dagegen keine Nummer.

Große Formeln sind stets so zu strukturieren, dass sie nicht uber den rechten Rand des ¨ Satzspiegels hinausgehen. Insbesondere sind bei mehrzeiligen Formeln die Gleichungs- bzw. Ungleichungssymbole untereinander auszurichten. Mathematische Symbole sollten im Fließtext und in Formeln im gleichen Schriftsatz erscheinen (z.B. nicht Var $(X)$  und Var $(X)$ , sondern beide Male  $Var(X)$ .

#### 4.8 Aufzählungen

Aufz¨ahlungen sollten nicht im Fließtext, sondern mit Hilfe von Aufz¨ahlungszeichen, wie z.B.

$$
a, a), b), c), ...", n, 1), 2), 3), ...", n(i), (ii), (iii), ...", n \bullet "oder n
$$

optisch vom Fließtext abgesetzt erfolgen. Bei Aufz¨ahlungen handelt es sich wie bei Formeln um Satzbestandteile. Für Aufzählungen gelten daher auch die Regeln für die Zeichensetzung. Bis auf den letzten Fall sollten alle Aufzählungspunkte mit einem Komma oder einem Bindewort abgeschlossen werden. Lediglich der letzte Aufzählungspunkt sollte mit einem Punkt abgeschlossen werden. Eine Ausnahme von dieser Regel bilden Schlagworte, wie z.B.

- 1) Einigkeit
- 2) Recht
- 3) Freiheit

bei denen eine Zeichensetzung erfolgen kann, aber nicht muss.

# 5 Aufbau einer Masterarbeit

Im Folgenden werden die einzelnen Bestandteile einer Masterarbeit in der Reihenfolge ihres Erscheinens in der Masterarbeit besprochen. Siehe hierzu auch die auf ADAM bereitgestellte  $E_{\mu\nu}$  Fig. Northage für Masterarbeiten".

#### 5.1 Titelseite

Jede Masterarbeit benötigt eine Titelseite, auf der zumindest die Informationen Universität Basel, M.Sc.-Studiengang "Actuarial Science", Masterarbeit, Titel der Masterarbeit, Name des Verfassers, Name des verantwortlichen Betreuers und gegebenenfalls der externen Betreuungsperson sowie Abgabedatum und Ort enthalten sein müssen. Das offizielle Logo der Universität Basel kann ebenfalls auf der Titelseite platziert werden.<sup>14</sup>

Bei der Wahl des Titels der Masterarbeit ist darauf zu achten, dass dieser den Inhalt möglichst prägnant beschreibt. Die Titelseite erhält keine Seitenzahl, obwohl sie bei der Angabe der Seitenzahl mitzuzählen ist.

#### 5.2 Erklärung zur wissenschaftlichen Redlichkeit

Zu jeder Masterarbeit gehört eine "*Erklärung zur wissenschaftlichen Redlichkeit"*, die vom Verfasser auf einer gesonderten Seite in die Arbeit nach der Titelseite datiert und signiert eingebunden werden muss.<sup>15</sup> Durch seine Unterschrift bestätigt der Verfasser, dass er die Masterarbeit selbstständig und unter ausschließlicher Verwendung der in der Arbeit angegebenen Mittel angefertigt hat. Die Erklärung erhält keine Seitenzahl und wird bei der Angabe der Seitenzahl auch nicht mitgezählt.

Falls die Masterarbeit nicht öffentlich zugänglich gemacht werden soll, muss auf der Erklärung ein entsprechender Vermerk erfolgen und der Arbeit zusätzlich ein kurzes Schreiben beigelegt werden.

#### 5.3 Verzeichnisse

Jede Masterarbeit muss ein Inhaltsverzeichnis enthalten. Daruber hinaus sollte sie bei Verwen- ¨ dung von mehreren Abbildungen, Tabellen, Abkurzungen und Symbolen auch ein Abbildungs-, ¨ Tabellen-, Abkurzungs- bzw. Symbolverzeichnis aufweisen. Diese Verzeichnisse erhalten alle ¨ römische Seitenzahlen.

## 5.3.1 Inhaltsverzeichnis

Eine gute Masterarbeit weist eine ausgewogene und ubersichtliche Gliederung in Kapitel und ¨ Abschnitte auf, wobei die Überschriften für die einzelnen Kapitel und Abschnitte aussagekräftig

 $14$ Die Universität Basel erlaubt für Abschlussarbeiten die Verwendung des offiziellen Universitätslogos, wohingegen andere Universität dies nicht gestatten. Das Logo der Universität Basel ist im Internet unter https://www. unibas.ch/de/Mitarbeitendenportal/Infrastruktur/Corporate-Design/Logo-Vorlagen.html zu finden.

 $^{15}$ Die "*Erklärung zur wissenschaftlichen Redlichkeit"* ist in deutscher und englischer Sprache im Internet unter https://philnat.unibas.ch/dokumente/masterstudium/ zu finden.

sein und in ihrer Abfolge den logischen Aufbau der Ausführungen verdeutlichen sollten. Diese Uberschriften sind im Inhaltsverzeichnis zusammen mit den jeweiligen Seitenzahlen und den ¨ Nummern der einzelnen Gliederungsebenen aufzulisten.

Zum Zwecke der besseren Übersichtlichkeit ist für die Nummerierung der einzelnen Gliederungsebenen die Dezimalgliederung 1, 1.1 und 1.1.1 mit drei, maximal vier Gliederungsebenen zu verwenden. Dabei ist darauf zu achten, dass die Gliederung nicht zu tief ist und jede Ebene mehr als einen Gliederungspunkt aufweist. Ferner ist zwischen einem Oberpunkt und dem ersten nachgeordneten Unterpunkt der Gliederung in der Regel eine Überleitung zweckmäßig, in der eine Einleitung und/oder ein Überblick über die folgenden Unterabschnitte gegeben wird. Punkte, die in der Gliederung auf derselben Stufe stehen, sollten inhaltlich den gleichen Rang einnehmen und von einer gemeinsamen übergeordneten Problemstellung ausgehen.

Das Inhaltsverzeichnis ist in der Kopf- oder Fußzeile mit der römischen Seitennummer II zu versehen.

#### 5.3.2 Abbildungs- und Tabellenverzeichnis

Die in der Arbeit aufgeführten Abbildungen und Tabellen sind in der Reihenfolge ihres Erscheinens entsprechend zu nummerieren und in einem Abbildungs- bzw. Tabellenverzeichnis mit der jeweiligen Nummer, der Inhaltsbezeichnung und den Seitenzahlen anzugeben.

Das Abbildungs- und Tabellenverzeichnis erhalten in der Kopf- oder Fußzeile die römischen Seitennummern III bzw. IV, wenn das Inhaltsverzeichnis mit einer Seite auskommt, ansonsten verschieben sich die Seitenzahlen entsprechend.

#### 5.3.3 Abkürzungsverzeichnis

Im laufenden Text der Masterarbeit sind Abkürzungen nur sparsam zu verwenden. Anerkannt sind nur geläufige Abkürzungen wie z.B. "usw., etc., z.B., i.A." und Akronyme wie z.B. USA und UK. Falls in der Arbeit nicht allgemein geläufige Abkürzungen (hierzu gehören auch in der aktuarwissenschaftlichen Fachsprache gebräuchliche Abkürzungen, wie z.B. "f.s.") verwendet werden, sind diese in einem gesonderten Abkürzungsverzeichnis aufzulisten. Zusätzlich sind sie im Text vor ihrer ersten Verwendung einmal in ausgeschriebener Form anzugeben und die jeweilige Abkürzung unmittelbar dahinter in Klammern zu vermerken. Danach wird in der Arbeit nur noch die Abkurzung verwendet. ¨

Das Abkürzungsverzeichnis ist in der Kopf- oder Fußzeile in der Regel mit der römischen Seitennummer V zu versehen (vgl. Abschnitt 5.3.2).

#### 5.3.4 Symbolverzeichnis

Die Arbeit soll sich einer einheitlichen Symbolik bedienen. Bei Verwendung vieler nicht geläufiger Symbole kann ein Symbolverzeichnis, in dem die verwendeten Symbole aufgelistet und kurz erläutert werden, sinnvoll sein.

Das Symbolverzeichnis ist in der Kopf- oder Fußzeile in der Regel mit der römischen Seitennummer VI zu versehen (vgl. Abschnitt 5.3.3).

#### 5.4 Hauptteil

Der wichtigste Teil einer Masterarbeit ist ihr Hauptteil. Er besteht aus einer Einleitung, einem oder mehreren heranführenden Kapiteln, einem oder mehreren weiterführenden Kapiteln sowie einer Schlussbetrachtung und eventuell einem Ausblick.

Mit Beginn des Hauptteils erfolgt bis zum Ende der Masterarbeit die Seitennummerierung in arabischen Zahlen.

#### 5.4.1 Einleitung

Die Einleitung leitet den eigentlichen Textteil der Masterarbeit ein und beginnt auf der Seite 1. Sie soll eine klare Beschreibung der behandelten Problemstellung, eine Motivation und Darstellung der Bedeutung der untersuchten Fragestellung sowie die Zielsetzung und den Aufbau der Arbeit enthalten. Oft wird eine Einleitung dazu in die drei Teile Problemstellung, Zielsetzung und Gang der Untersuchung untergliedert.

Neben einer Heranführung an das bearbeitete Thema können auch die Hauptergebnisse der Arbeit und die wichtigsten verwendeten Methoden kenntlich gemacht werden. Daruber hinaus ¨ ist es auch möglich, das bearbeitete Thema in den Kontext der bereits existierenden Literatur einzuordnen und die wichtigsten Textvorlagen zu nennen (z.B. " Diese Arbeit orientiert sich am Artikel von ..." oder "Dieses Werk ist eine Ausarbeitung/Verallgemeinerung der Arbeit von ..."). Das Ziel einer guten Einleitung ist es, dem Leser einen Überblick über die Problemstellung, den Aufbau der Arbeit und eventuell auch die Hauptergebnisse zu verschaffen.

#### 5.4.2 Heranführende Kapitel

In den heranführenden Kapiteln können benötigte Definitionen, Resultate und Verfahren aus der Literatur bereitgestellt werden, die nicht allgemein bekannt sind. Dabei ist jedoch zu beachten, dass grundlegende mathematische Definitionen, Resultate und Methoden aus dem Bachelor-Studium, wie z.B. Eigenwerte einer Matrix, Satz von Taylor und Newton-Verfahren, sowie Standarddefinitionen, Ergebnisse und Verfahren aus dem M.Sc.-Studiengang "Actuarial Science", wie z.B. Expected Shortfall und Bühlmann-Straub-Modell, als bekannt vorauszusetzen sind.

Weiterführende Definitionen, Modelle und Resultate, wie z.B. GARCH-Prozess und multivariates Bühlmann-Straub-Modell, müssen dagegen angegeben werden. Dies gibt auch die Möglichkeit, die verwendete Notation einzuführen. Eine Alternative hierzu ist es, die benötigten mathematischen Hilfsresultate im Anhang bereitzustellen, falls dies die Lesbarkeit erhöht.

#### 5.4.3 Weiterführende Kapitel

In den weiterführenden Kapiteln der Masterarbeit werden die untersuchte Problemstellung und die verwendeten Methoden im Detail erläutert. Anschließend erfolgt die Vorstellung der Ergebnisse der Untersuchung, z.B. in Form einer statistischen Untersuchung, einer numerischen Auswertung oder von mathematischen Sätzen und Beweisen.

Die weiterfuhrenden Kapitel der Arbeit sollten so in Kapitel, Abschnitte und Unterab- ¨ schnitte unterteilt werden, dass die Gedankenabfolge zu den einzelnen Abschnitten leicht nachvollzogen werden kann. Dieses systematische Argumentieren, d.h. der "*rote Faden"*, ist ein Hauptbestandteil wissenschaftlichen Arbeitens und sollte über den gesamten Verlauf der weiterführenden Kapitel deutlich zu erkennen sein. Je nach Länge des Hauptteils kann es auch sinnvoll sein, an einer geeigneten Stelle ein Zwischenfazit einzuarbeiten.

#### 5.4.4 Schlussbetrachtung

Im Anschluss an den Hauptteil sind in einer kurzen Schlussbetrachtung die wichtigsten Inhalte und Erkenntnisse der Masterarbeit zusammenzufassen und es ist eine persönliche Einschätzung des Verfassers bezuglich der Erreichung der gesetzten Ziele und der ermittelten Ergebnisse vor- ¨ zunehmen. Dabei sollten auch Einschränkungen bezüglich der Gültigkeit und Anwendbarkeit der erzielten Resultate kurz diskutiert werden.

#### 5.4.5 Ausblick

In einem Ausblick können offene Probleme, Fragestellungen oder Ideen im Zusammenhang mit der Masterarbeit für weiterführende Untersuchungen aufgezeigt werden.

#### 5.5 Anhang

Im Anhang sind die mathematischen Hilfsresultate, Beweise, Fragebögen usw. aufzuführen, die wichtige Informationen für das Verständnis der Arbeit beinhalten, aber den Lesefluss im Hauptteil erschweren wurden. Wenn der Anhang Informationen unterschiedlicher Art enthalten ¨ soll, können zum Zwecke der besseren Orientierung verschiedene Anhänge und/oder einzelne Abschnitte mit aussagekräftigen Überschriften gebildet werden, die im Inhaltsverzeichnis zusammen mit der Seitenzahl aufzuführen sind.

Der Anhang ist vor dem Literaturverzeichnis zu platzieren, da die dem Anhang zu Grunde liegenden Literaturquellen ebenfalls im Literaturverzeichnis aufzufuhren sind. Verwendeter ¨ Programmiercode sollte stets im Anhang (wenn nicht zu lang) oder auf einem der Arbeit beigelegten Datenträger (CD-ROM, DVD-ROM oder USB-Stick) bereitgestellt werden.

Bei der Erstellung eines Anhangs ist sicherzustellen, dass das in der Arbeit behandelte Thema alleine durch die Ausführungen im Hauptteil verständlich ist. D.h. die für das Verständnis der Arbeit wesentlichen Informationen gehören nicht in den Anhang, sondern in den Hauptteil. Der Umfang des Anhangs sollte  $1/3$  der Arbeit nicht übersteigen.

#### 5.6 Literaturverzeichnis

Am Ende der Arbeit werden die verwendeten Quellen – und nur diese – im Literaturverzeichnis zusammengestellt. Neben Vollständigkeit ist hierbei auf leichte Auffindbarkeit der Quellen durch den Leser zu achten. Es bietet sich hierzu an, die Literaturquellen in alphabetischer Reihenfolge nach Autoren bzw. Herausgebern anzuordnen, wobei die Vornamen in der Regel abgekürzt und zuerst Veröffentlichungen in Einzelautorenschaft und dann Publikationen mit mehr als einem Autor genannt werden sollten. D.h. zum Beispiel werden zuerst alle Publikationen von BÜHLMANN, H. und dann anschließend alle Publikationen von BÜHLMANN,  $H_{\cdot}$ , GISLER, A. aufgeführt.

Mehrere Veröffentlichungen eines Autors oder einer Gruppe von Autoren werden entsprechend ihres Erscheinungsjahres aufgelistet. Sind mehrere Veröffentlichungen eines Autors oder Autorengruppe in demselben Jahr erschienen, dann sollten diese mit Hilfe eines kleinen lateinischen Buchstabens nach dem Erscheinungsjahr unterschieden werden, d.h. zum Beispiel BÜHLMANN  $(1970a)$  und BÜHLMANN  $(1970b)$ .

Im Literaturverzeichnis sind stets alle Autoren anzugeben, w¨ahrend im Hauptteil und im Anhang eine Literaturquelle mit drei und mehr Autoren abgekurzt wird (siehe hierzu Abschnitt ¨ 6.1). Falls es sich beim Verfasser um eine Institution, ein Amt, ein Ministerium o.ä. handelt, werden diese wie ein Autor behandelt.

Die einzelnen Angaben zu den verschiedenen Literaturquellen sind den Quellen selbst zu entnehmen. Je nach Art der Quelle sind dies unterschiedliche Angaben.

- a) *Bücher*:
	- Namen aller Autoren bzw. Herausgeber ohne akademische Grade und Titel
	- vierstelliges Erscheinungsjahr des Buches
	- $-$  Buchtitel<sup>16</sup>
	- Auflage (die erste Auflage bleibt unerw¨ahnt, falls jedoch mehr Auflagen existieren, ist eine möglichst aktuelle Auflage anzugeben)
	- Verlag und Verlagsort (wenn es mehr als einen Verlagsort gibt, genugt die Angabe ¨ des ersten, eventuell ergänzt durch "u.a.")
- b) Artikel in Zeitschriften:
	- Namen aller Autoren ohne akademische Grade und Titel
	- vierstelliges Erscheinungsjahr des Artikels
	- Titel des Aufsatzes
	- Name der Zeitschrift (entweder immer ausgeschrieben oder immer durch Nennung der Standardabkürzung)
	- Nummer des Jahrgangs
	- Nummer des Bandes
	- erste und letzte Seitenzahl des Aufsatzes
- c) Aufsätze in Sammelwerken und Proceedingsbänden wissenschaftlicher Konferenzen:<sup>17</sup>

 $^{16}$ Grundlage für die Titelangabe ist das Titelblatt, d.h. die erste oder zweite Buchseite, und nicht der eventuell gekürzte Titel auf dem Buchdeckel.

<sup>&</sup>lt;sup>17</sup>Wenn es keinen Proceedingsband gibt, z.B. weil die Artikel lediglich online bereitgestellt werden, können fehlende Angaben, wie z.B. Verlag, Erscheinungsort, Herausgeber und Seitenzahl, vernachlässigt werden. In jedem Fall ist aber die genaue Bezeichnung des Kongresses, wie z.B. 37th International ASTIN Colloquium, anzugeben.

- Namen aller Autoren ohne akademische Grade und Titel
- vierstelliges Erscheinungsjahr des Aufsatzes
- Titel des Aufsatzes
- " In:" Namen aller Herausgeber ohne akademische Grade oder Titel, gefolgt von " (Hrsg.)"
- Titel des Sammelwerks
- Nummer des Bandes
- Auflage (wie bei Buchern) ¨
- Verlag und Verlagsort (wie bei Buchern) ¨
- erste und letzte Seitenzahl des Aufsatzes
- d) Internetinhalte:
	- Namen aller Autoren ohne akademische Grade und Titel oder Verfasser bzw. Ersteller der Internetseite
	- Titel des Artikels bzw. der Internetseite
	- elektronische Adresse (URL oder Ahnliches) ¨
	- letztes Zugriffsdatum

Bei deutschen Titeln richtet sich die Groß- und Kleinschreibung nach den deutschen Rechtschreiberegeln.

Im Falle von englischen Titeln gelten dagegen die folgenden Regeln: Bei Titeln von Artikeln in Zeitschriften und Internetinhalten beginnen alle Wörter bis auf das erste Wort, Eigennamen, wie z.B. Mack model und Markov property, und Wörter nach einem Doppelpunkt oder Gedankenstrich mit Kleinbuchstaben. Im Falle von Buchtiteln, Aufsätzen in Sammelwerken und Proceedingsbänden sind dagegen alle Wörter bis auf Artikel, Konjunktionen und Präpositionen mit Großbuchstaben zu beginnen.

Kurz vor Fertigstellung der Masterarbeit sollte noch einmal überprüft werden, ob es bei den als "Working Paper", "Preprint", "Accepted for publication" oder "Forthcoming" angegebenen Literaturquellen zwischenzeitlich Veränderungen, wie z.B. eine offizielle Publikation, gegeben hat. Im Falle von Veränderungen sind die Angaben zu aktualisieren.

Die Formatierung des Literaturverzeichnisses (z.B. Schriftart, Kursivdruck, Fettdruck) und die Abgrenzung der verschiedenen Teile einer Literaturangabe voneinander (Name der Autoren, Erscheinungsjahr, Titel, Verlag usw.) sind nicht einheitlich geregelt und können daher vom Verfasser der Masterarbeit selbst gewählt werden. Dabei ist jedoch auf eine konsistente Darstellung des Literaturverzeichnisses zu achten (vgl. hierzu Abschnitt 2.1).

Für einen Auszug aus einem typischen Literaturverzeichnis siehe folgendes Beispiel:

# Literatur

- [1] ALBA DE, E. (2002). Bayesian estimation of outstanding claim reserves. North American Actuarial Journal 6/4, 1-20.
- [2] BORNHUETTER, R. L., FERGUSON, R. E. (1972). The actuary and IBNR. Proceedings CAS, Vol. LIX, 181-195.
- [3] BÜHLMANN, H.  $(1967)$ . Experience rating and credibility. ASTIN Bulletin 4/3, 199-207.
- [4] BÜHLMANN, H., GISLER, A.  $(2005)$ . A Course in Credibility Theory and its Applications. Springer, Berlin.
- [5] FREES, E., SHI, P., VALDEZ, E. (2009). Actuarial Applications of a Hierarchical Insurance Claims Model. ASTIN Bulletin 39/1, 165-197.
- [6] GISLER, A., WÜTHRICH, M. V.  $(2007)$ . Credibility for the chain ladder reserving method. Conference paper, 37th International ASTIN Colloquium, 19-22 June 2007, Orlando.
- [7] Mack, T. (1993). Distribution-free calculation of the standard error of chain ladder reserve estimates. ASTIN Bulletin 23/2, 213-225.
- $[8]$  Merz, M., WÜTHRICH, M. V.  $(2013)$ . Mathematik für Wirtschaftswissenschaftler: Die Einführung mit vielen ökonomischen Beispielen. Vahlen, München.
- [9] MERZ, M., WÜTHRICH, M. V.  $(2015)$ . *Modified Munich chain-ladder method.* Accepted for publication in Risks.
- [10] SWISS SOLVENCY TEST (2006). BPV SST Technisches Dokument, Version 2. October 2006. Abrufbar unter www.finma.ch/FinmaArchiv/bpv/download/d/SST technischesDokument 061002.pdf, letzter Zugriff am 20.11.2015.
- [11] WÜTHRICH, M. V., MERZ, M. (2008). Stochastic Claims Reserving Methods in Non-Life Insurance. John Wiley & Sons Ltd, Chichester.

Für weitere Hinweise zum Literaturverzeichnis und zum Zitieren siehe Abschnitt 6.

# 6 Zitieren

Bei der Anfertigung einer Masterarbeit müssen die Ergebnisse der Untersuchung nachvollziehbar dargestellt werden und die wissenschaftlichen Aussagen nachprüfbar sein. Hierzu ist es erforderlich, dass alle Behauptungen durch Literaturquellen belegt werden und stets klar erkennbar ist, welches die eigenen Gedankengänge sind und was aus anderen Quellen übernommen wurde. Die zitierten Literaturquellen sollten dabei möglichst hochwertig sein.

#### 6.1 Wie und was ist zu zitieren?

Eine wissenschaftliche Arbeit baut stets auf dem bisherigen Stand der Wissenschaft auf. Folglich ist die Verwendung des bereits Erforschten und von existierenden Veröffentlichungen bei der Anfertigung einer wissenschaftlichen Arbeit unerlässlich. Es hat sich jedoch bisher keine einheitliche Zitierweise durchsetzen können, an die sich alle beim Schreiben einer wissenschaftlichen Arbeit unbedingt zu halten haben.

Für das Schreiben einer Masterarbeit im M.Sc.-Studiengang "Actuarial Science" wird daher auch keine bestimmte Zitierweise vorgeschrieben. Wichtig ist aber, dass man sich nach Wahl eines bestimmten Zitiersystems im Verlauf der Arbeit konsistent daran hält (vgl. hierzu Abschnitt 2.1).

In der Mathematik sowie in den Natur- und Wirtschaftswissenschaften ist jedoch das Zitieren nach dem Harvard-System sehr weit verbreitet. Bei dieser Zitierweise erfolgt die Zitation von Publikationen im Haupttext nur durch Angabe der Autorennachnamen und des Erscheinungsjahres, wie z.B. in "Nach BÜHLMANN (1967) gilt ..." oder bei zwei Autoren "... handelt es sich um ein bekanntes Schadenreservierungsverfahren (vgl. BORNHUETTER-FERGUSON (1972))". Bei drei oder mehr Autoren wird dagegen die Abkürzung "et al." verwendet, wie z.B. " in "In FREES et al. (2009) wird gezeigt ...".<sup>18</sup> Diese Kurzbelege dienen lediglich als systematische Verweise auf die vollständigen Quellenangaben im Literaturverzeichnis, mit deren Hilfe interessierte Leser nachschlagen können, welche Literaturquelle sich z.B. hinter der Angabe BÜHLMANN  $(1967)$  verbirgt.<sup>19</sup>

Bei Verweisen auf Bücher sollte zusätzlich die Seitenzahl oder das entsprechende Resultat angegeben werden, wie z.B. in "Siehe hierzu GISLER-BÜHLMANN (2005), S. 176." oder "Siehe hierzu GISLER-BÜHLMANN (2005), Theorem 7.6."

Unstrittig ist, dass bezuglich der Frage, wann zu zitieren ist, sich die folgende Regel zur ¨ guten wissenschaftlichen Praxis formulieren lässt:

Zitate und Textbeiträge, die aus fremden Werken und Äußerungen (z.B. Fachliteratur, Kommentaren, Präsentationen, anderen Arbeiten, Internetbeiträgen, pers¨onlichen Mitteilungen) w¨ortlich oder sinngem¨aß entnommen werden, sind unter Angabe der Quellen deutlich zu kennzeichnen. Längere Passagen sind einzurücken  $und/oder$  kursiv zu setzen. Das Unterlassen solcher Hinweise kann als Täuschungsversuch gewertet werden.

Mit anderen Worten, für den Leser der Masterarbeit muss durchgängig und unmissverständlich erkennbar sein, was an fremdem geistigen Eigentum aus anderen Quellen entnommen wurde.

Wörtliche (d.h. direkte) Zitate sollten nach Möglichkeit vermieden werden. Falls sie jedoch verwendet werden, müssen sie mit buchstäblicher Genauigkeit angegeben und in Anführungszeichen gesetzt und wenn möglich auch hervorgehoben werden (z.B. kursiv).

Im Deutschen gilt für die Verwendung von Anführungszeichen die 96-Regel, d.h. es sind die Anführungszeichen "..." zu verwenden. Wörtliche Zitate sollten im Allgemeinen nicht mehr als zwei bis drei Sätze umfassen und stets mit der exakten Seitenzahl versehen sein, z.B. "Selbst die Frage, ob die Mathematik zu der Wissenschaftskategorie der Naturwissenschaften oder doch eher zu den Geisteswissenschaften zu zählen ist, wird seit langer Zeit kontrovers diskutiert." (vgl. MERZ-WÜTHRICH  $(2013)$ , S. 4). Bei wörtlichen Zitaten in Anführungszeichen sind im Deutschen die folgenden Regeln zu beachten:

<sup>&</sup>lt;sup>18</sup>Die lateinische Abkürzung "et al." steht für *et alii, et aliae* oder *et alia* und entspricht dem deutschen Kürzel  $,$ u.a." für *und andere.* 

<sup>&</sup>lt;sup>19</sup>Für mehr Informationen zum Zitieren nach dem Harvard-System siehe z.B. http://www.staffs.ac.uk/ support\_depts/infoservices/learning\_support/refzone/harvard/index.jsp.

- · Wird der Begleitsatz vor das Zitat gesetzt, dann wird das Zitat mit einem Punkt innerhalb der Anführungszeichen abgeschlossen. Danach folgt kein weiterer Punkt.
- · Folgt der Begleitsatz nach dem Zitat, dann erscheint kein Punkt innerhalb der Anfuhrungs- ¨ zeichen. Stattdessen endet der Begleitsatz mit einem Punkt.
- Wird das Zitat in den Begleitsatz eingebettet, dann entfällt der letzte Punkt innerhalb der Anführungszeichen.

Falls sich längere wörtliche Zitate nicht vermeiden lassen, sind sie im Text zusätzlich einzurücken. Abweichungen vom Originaltext sind durch eingeklammerte Zusätze mit einem Hinweis (z.B. [Anm. d. Verf.]) zu kennzeichnen. Eigene Hervorhebungen sind mit einem Zusatz (z.B. [Herv. durch Verf.]) zu verdeutlichen. Die Auslassung eines Wortes oder mehrerer Wörter ist durch drei Punkte (...) anzuzeigen. Ein Zitat innerhalb eines Zitats ist am Anfang und am Ende mit einem Apostroph (,...<sup>.</sup>) zu versehen.

Zitate aus englischen Quellen müssen in der Regel nicht übersetzt werden und es kann die im Englischen übliche  $69$ -Regel mit den Anführungszeichen "..." verwendet werden. Falls dennoch ein englisches Zitat übersetzt wird, handelt es sich um kein wörtliches Zitat und das Zitat sollte zusätzlich in einer Fußnote in der Originalsprache angegeben werden. Zitate in anderen Fremdsprachen als Englisch erfordern stets eine Ubersetzung sowie eine Fußnote mit ¨ dem Zitat in der Originalsprache.

Das Zitieren von unnötig vielen Quellen für einzelne Aussagen sollte vermieden werden. Weiter gehört es zur guten wissenschaftlichen Praxis, dass sorgfältig darauf geachtet wird, zitierten Autoren keine Aussagen zu unterstellen, die diese nicht oder zumindest nicht in der wiedergegebenen Form getroffen haben. Dies bedeutet insbesondere, dass bei jedem Zitat zu überprüfen ist, ob dessen Aussagegehalt durch das Herauslösen aus dem Sinnzusammenhang des Ursprungstextes nicht entstellt oder verfälscht wird.

Eine sinngemäße Übernahme (Paraphrase) (d.h. ein indirektes Zitat) liegt vor, wenn die Gedanken eines anderen Autors übernommen werden oder eine Anlehnung an eine andere Quelle, also keine wörtliche Zitation, erfolgt. In den meisten Fällen wird kein wörtliches Zitat, sondern eine sinngemäße Ubernahme verwendet. Eine solche ist z.B. gegeben, wenn Modelle, Theoreme, Sätze, Definitionen, Beweise, Erläuterungen, Algorithmen oder Beispiele nicht wörtlich aus der Literatur übernommen oder Abbildungen aus fremden Quellen nachgebildet werden.

Eine sinngemäße Übernahme ist durch die Abkürzung "vgl." kenntlich zu machen,  $^{20}$  und ihr Umfang muss eindeutig erkennbar sein und aus der Quellenangabe hervorgehen. D.h. wird ein Verfahren in der Arbeit uber ein, zwei oder mehr Seiten dargestellt, dann sollte dies am ¨ Ende des Abschnitts durch die Angabe der Seitenzahl bei der Quellenangabe hervorgehen, z.B. vgl. WÜTHRICH-MERZ (2008), S. 100" (für eine sinngemäße Übernahme von Seite 100), "vgl. WÜTHRICH-MERZ (2008), S. 100f." (für eine sinngemäße Übernahme von den Seiten 100 bis 101) und "vgl. WÜTHRICH-MERZ (2008), S. 100ff." oder "vgl. WÜTHRICH-MERZ (2008), S.

 $^{20}$ Die Abkürzung "vgl." steht für *vergleiche*.

100-104" (für eine sinngemäße Übernahme von den Seiten 100 bis 104).<sup>21</sup> Wird dagegen nur unspezifisch auf eine Quelle verwiesen, dann genügt es die Quelle ohne Seitenzahl anzugeben, z.B. "vgl. WÜTHRICH-MERZ  $(2008)$ " oder auch nur "WÜTHRICH-MERZ  $(2008)$ ".

Eine sinngemäße Übersetzung ist durch Angabe der Originalquelle kenntlich zu machen, und es ist sicherzustellen, dass dem übersetzten Autor keine Aussage unterstellt wird, die er mit seinem Text nicht beabsichtigt hat. Stützt man sich auf eine Übersetzung Dritter, dann ist darauf hinzuweisen.

Allgemein bekanntes Wissen (z.B. gängige Lehrbuchinhalte wie die Dichte einer Normalverteilung) kann allerdings als bekannt vorausgesetzt werden und muss nicht zitiert werden.

### 6.2 Plagiate und Ghostwriting

Nach allgemeiner Ansicht versteht man unter einem Plagiat eine Urheberrechtsverletzung, bei der sich jemand eine fremde Urheberschaft bewusst anmaßt. Speziell fur eine Masterarbeit ¨ bedeutet dies, dass ein Plagiat vorliegt, wenn der Verfasser fremde geistige Leistungen, wie z.B. Texte, Erkenntnisse, Ideen, Resultate, Beweise, Abbildungen, Programmcodes, statistische Auswertungen, Berechnungen oder Simulationen verwendet ohne den Urheber kenntlich zu machen. Zur guten wissenschaftlichen Praxis gehört es auch, dass bei der Verwendung eigener Arbeiten und Veröffentlichungen auf die Originalarbeit verwiesen wird.

Ein besonders schwerwiegender Verstoß gegen die Regeln guter wissenschaftlicher Praxis ist das Ghostwriting. Darunter versteht man das Zusammenwirken des Verfassers mit einem Dritten, der Texte, Erkenntnisse, Ideen, Resultate, Beweise, Abbildungen, Programmcodes, statistische Auswertungen, Berechnungen oder Simulationen zur Arbeit beisteuert, die der Autor als eigene Leistungen ausgibt.

Die Manipulation oder das Fälschen von Daten oder Ergebnissen stellt ebenfalls einen schwerwiegenden Verstoß gegen die Regeln korrekten wissenschaftlichen Arbeitens dar.

Um Plagiaten, Ghostwriting und der Manipulation von Daten und Ergebnissen entgegenzuwirken, gehört zu einer Masterarbeit eine "*Erklärung zur wissenschaftlichen Redlichkeit"*, die vom Verfasser unterschrieben und auf einer gesonderten Seite in die Arbeit nach der Titelseite eingebunden werden muss (vgl. hierzu Abschnitt 5.2).

Zwei Beispiele für Bücher, die sich ausführlich mit dem Thema Plagiate beschäftigen, sind:

- DREIER, T. (2013). *Plagiate: Wissenschaftsethik und Recht.* Mohr Siebeck, Tübingen.
- · Mallon, T. (2001). Stolen Words: The Classic Book on Plagiarism. 2nd edition. Mariner Books.

#### 6.3 Abbildungen und Tabellen

Wenn Abbildungen und Tabellen aus anderen Veröffentlichungen oder aus dem Internet übernommen werden, ist zuvor das Copyright abzuklären, und die Quelle muss angegeben werden.

<sup>&</sup>lt;sup>21</sup>Die Abkürzungen "f." und "ff." stehen für *die folgende* bzw. *die folgenden.* 

Bei veränderter Übernahme ist durch einen entsprechenden Zusatz (z.B. "angelehnt an" oder "modifiziert nach") auf die Veränderung hinzuweisen.

# 6.4 Internetinhalte

Das Internet hat sich zu einem sehr nützlichen Hilfsmittel entwickelt, mit dem Informationen häufig schnell und leicht zu finden sind. Dennoch sollten Verweise auf Internetseiten so weit wie möglich vermieden werden.<sup>22</sup> Falls es jedoch nicht anders möglich ist, muss beim Zitieren von Inhalten aus dem Internet der Zeitpunkt des Zugriffs auf die Internetseite angegeben und die Quelle auf einem Datenträger (CD-ROM, DVD-ROM oder USB-Stick) gespeichert und zusätzlich zur Arbeit eingereicht werden.

Von der ausschließlichen Nutzung des Internets zur Literaturrecherche ist stark abzuraten, da ältere Literatur häufig nicht in elektronischer Form vorliegt und sich teilweise nicht einmal ihre Existenz über das Internet problemlos ermitteln lässt. Auch Verweise auf Wikipedia-Artikel sollten möglichst vermieden werden. Falls es jedoch nicht zu umgehen ist, kann z.B. für biografische, geschichtliche und didaktische Bemerkungen aus Wikipedia zitiert werden. Zur Zitierung mathematischer Sätze, Definitionen und Beweise sollte aber ausschließlich Primärliteratur (was Wikipedia ausschließt) herangezogen werden.

# 7 Tipps

Dieser Abschnitt enthält abschließend einige Tipps, die beim Schreiben einer Masterarbeit eventuell hilfreich sein können.

## 7.1 Allgemeine Tipps

- Mit dem Schreiben der Masterarbeit sollte nicht zu spät begonnen werden. Immer wieder zeigt sich, dass es für die Ordnung der eigenen Gedanken sehr hilfreich ist, die Einleitung und die heranführenden Kapitel möglichst schnell zu schreiben. Dies gilt selbst dann, wenn es zur Folge hat, dass die Einleitung und die heranfuhrenden Kapitel bis zur Abgabe ¨ der Masterarbeit mehrmals umgeschrieben werden.
- · Es sollte versucht werden, mit jedem einzelnen Satz den Kern der gewunschten Aussage ¨ zu treffen.
- Ein Text liest sich flüssiger, wenn nicht immer wieder die gleichen Wörter verwendet werden und stattdessen mit Synonymen gearbeitet wird.<sup>23</sup>
- · Ein Satz ist stets mit einem Punkt abzuschließen, selbst dann, wenn er mit einer (abgesetzten) Formel endet.

 $^{22}$ Dasselbe gilt für Skripte oder andere nicht in Buch- oder referierter Publikationsform vorliegende Veröffentlichungen (z.B. Vortragsfolien).

 $^{23}$ Bei Fachbegriffen, wie z.B. Median und Erwartungswert, ist die Verwendung von Synonymen zu unterlassen.

- · Der Aufbau der Masterarbeit und die verwendeten Formulierungen sollten es dem Leser so einfach wie möglich machen, den Text zu verstehen.
- · Die verwendeten Anfuhrungszeichen sollten typografisch korrekt sein. Dies ist jedoch ¨ von der verwendeten Sprache abhängig. Im Deutschen gilt die 96-Regel, d.h. es sind Anführungszeichen "..." zu verwenden, während im Englischen die 69-Regel mit den Anfuhrungszeichen "..." anzuwenden ist. ¨
- Neue Absätze sollten mit einem Einzug beginnen, da der neue Absatz sonst nicht als solcher zu erkennen ist, wenn der vorausgehende Absatz die letzte Zeile ganz ausfullt. ¨
- · Es sollte stets auf die Unterschiede in den verwendeten Begrifflichkeiten geachtet werden. Zum Beispiel ist eine Verteilung etwas anderes als eine Verteilungsfunktion und die Funktion f ist etwas anderes als der Funktionswert  $f(x)$ .

## 7.2 Tipps zu mathematischen Formeln

- Kleine Buchstaben, wie z.B.  $a, b, c$  und d, stehen in der Regel für reelle Zahlen und der Buchstabe e ist für die Eulersche Zahl 2,7182... reserviert. Die Buchstaben  $f, g$  und h werden üblicherweise für Funktionen verwendet, während die Buchstaben  $j, k, l, m$  und n in der Regel für ganze Zahlen stehen. Große Buchstaben, wie z.B.  $A, B$  und  $C$ , symbolisieren häufig Mengen und die Großbuchstaben  $X, Y$  und  $Z$  stehen in der Regel für Zufallsvariablen.
- Wenn bei einer mehrzeiligen Formel eine Zeile mit einem Zeichen für eine binäre Operation beginnt (z.B. − oder +), dann kann durch {} vor dem Symbol verhindert werden, dass LAT<sub>EX</sub> es nicht als Vorzeichen behandelt, sondern als binäre Operation und entsprechend Abstand danach einfügt.
- Im Kontext der linearen Algebra werden Skalare, Vektoren und Matrizen häufig wie folgt unterschieden: a ist ein Skalar, a ein Vektor und A eine Matrix.
- Kleine griechische Buchstaben, wie z.B.  $\alpha$  und  $\beta$ , stehen in der Regel für reelle Zahlen, während große griechische Buchstaben, wie z.B.  $\Omega$  und  $\Sigma$ , häufig für Mengen und Matrizen verwendet werden.
- Im Laufe der Jahre haben sich für bestimmte Parameter, Variablen, Funktionen usw. spezielle Bezeichnungen etabliert, wie z.B.  $\mu$  und  $\sigma^2$  für die Parameter einer Normalverteilung oder  $\Phi$  und  $\phi$  für die Verteilungs- bzw. Dichtefunktion einer Standardnormalverteilung. Solche Standardbezeichungen sollten unbedingt verwendet werden.
- Bei Formeln ist stets anzugeben, für welche  $x, n$  usw. sie gelten.
- · Bei einer mathematischen Fallunterscheidung sollte nach jedem Einzelfall ein Komma und nach dem letzten Fall ein Punkt stehen.
- · Es ist zwischen Minuszeichen und Bindestrich zu unterscheiden. Zum Beispiel heißt es P-f.s. und nicht P−f.s.
- $\bullet\,$  Wenn ein Satz mit einer Abkürzung, wie z.B. "f.s." endet, dann entfällt der Punkt für das Satzende.
- Einzelne Variablen im Fließtext, wie z.B. T für die Zeit oder  $x$  und  $y$  für reelle Zahlen, sind als Formeln zu behandeln, so dass sie im Text kursiv erscheinen.
- Die Größe von Klammern sollte der Formelgröße angepasst werden. Bei bedingten Wahrscheinlichkeiten und bedingten Momenten, wie z.B.  $\mathbb{P}(X \leq x | Y \geq 0)$  bzw.  $\mathbb{E}[X | X \geq u]$ , ist darauf zu achten, dass der senkrechte Strich "|" die gleiche Größe wie die Klammern hat.
- Eine Aussage wie  $0 \leq t \leq T$  ist häufig nicht eindeutig. Es sollte daher besser durch  $t \in \{0, 1, \ldots, T\}$  bzw.  $t \in [0, T]$  deutlich gemacht werden, ob diskrete oder kontinuierliche Zeit gemeint ist.
- · Vor den Satzzeichen Komma, Doppelpunkt, Strichpunkt, Ausrufe- und Fragezeichen sind keine Leerstellen.

# 7.3 LaTeX-Tipps

- Leerzeichen in mathematischen Umgebungen werden von L<sup>AT</sup>EX nicht als gewünschte Abstände interpretiert. Wenn Symbole zu dicht beieinander stehen, können die gewünschten Abstände stattdessen mit den folgenden Befehlen erzeugt werden:
	- "\!" (kleiner negativer Abstand),
	- $\langle \cdot, \cdot \rangle$  (kleiner Abstand),
	- $\langle \cdot \rangle$ :" (mittlerer Abstand),
	- "\;" (großer Abstand),
	- "\ " (typischer Abstand zwischen zwei Wörtern) und
	- "∼" (wirkt wie "\", wobei jedoch ein Zeilenumbruch verhindert wird).

Zum Beispiel liefert die Eingabe  $a = 2$ ,  $b = 3$  das etwas gedrungene Ergebnis  $a =$  $2, b = 3$ , während \$a = 2, b = 3\$ das schönere Ergebnis  $a = 2, b = 3$  liefert. Bei Integralen oder stochastischen Differentialgleichungen sollte vor Differentialen  $dx$ ,  $dt$ ,  $dF(x), d\mathbb{P}, dW, dB_t$ mit Hilfe von "\," ein kleiner Abstand eingefügt werden.

- Bei Dezimalstellen ist für das Komma nicht ",", sondern " $\{, \}$ " zu verwenden. Anstelle von 2, 5 liefert dies 2,5.
- $\bullet\,$  Wenn mitten im Satz eine Abkürzung wie z.B. "f.s." steht, dann muss LATEX darüber informiert werden, dass der Punkt nicht das Ende eines Satzes bedeutet und deshalb auch kein größerer Abstand erzeugt werden soll. Dies kann z.B. durch die Eingabe "f.s. $\mathcal{N}$ " geschehen.
- · Innerhalb einer mathematischen Umgebung behandelt LATEX Buchstaben als Variablen und setzt diese automatisch kursiv. Dies ist jedoch oftmals nicht erwünscht, wie z.B. bei Var(X). In einem solchen Fall ist der Befehl \textup{...} hilfreich. Mit \textup{Var}(X) erhält man dann Var $(X)$  statt  $Var(X)$ .
- · Fur die Verwendung von Textbausteinen in einer mathematischen Umgebung ist der ¨ Befehl  $\text{...}$  nützlich.
- · Bei zusammengesetzten W¨ortern kann es bei der automatischen Silbentrennung zu Problemen kommen. Durch die manuelle Eingabe der Trennung kann dies verhindert werden (z.B. liefert Hilbert\-raum das gewunschte Ergebnis Hilbert- raum und nicht Hilber- ¨ traum).
- · In Befehlen wie z.B. \includegraphics[...]{...} kann durch Angabe des Optionsparameters [width=columnwidth] die Breite einer Abbildung automatisch auf Seitenbreite angepasst werden.
- Mit dem Befehl \phantom{...} können Leerräume bestimmter Größe erzeugt werden. Zum Beispiel wird durch  $\phantom{\alpha}$  ein unsichtbares "a" erzeugt.